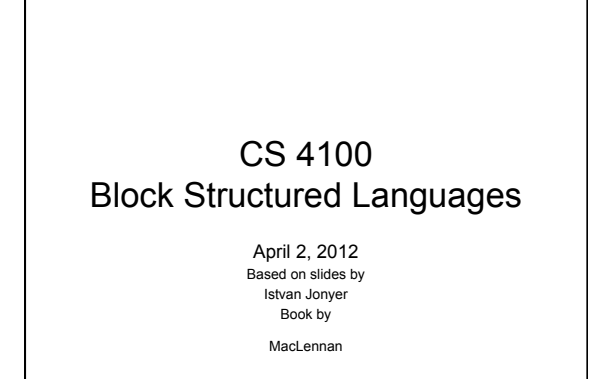

#### Chapter 6: Implementation of Block-Structure • Addressing implementation aspects of block-structured languages (Pascal and Algol)

 $\overline{2}$ 

- Fortran (and pseudocode) not block structured
- We'll focus on Pascal, since most languages these days are Pascal-like
- Algol is block structured

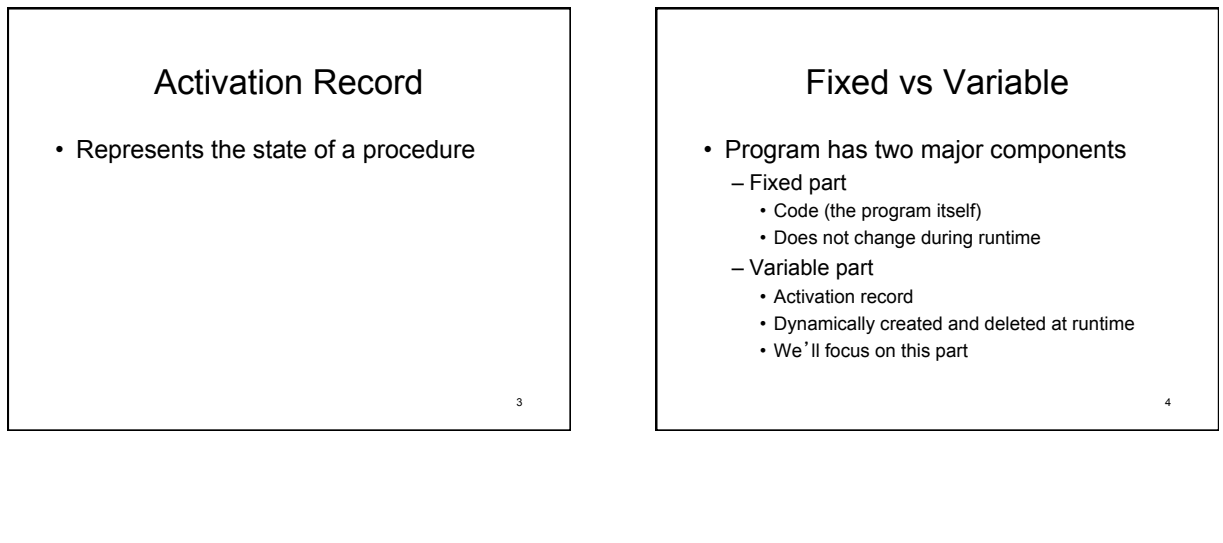

1

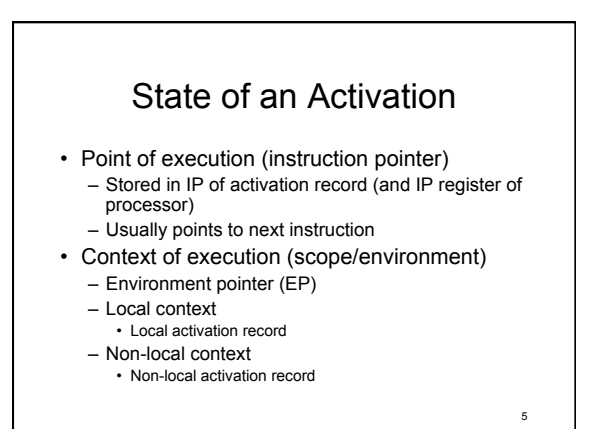

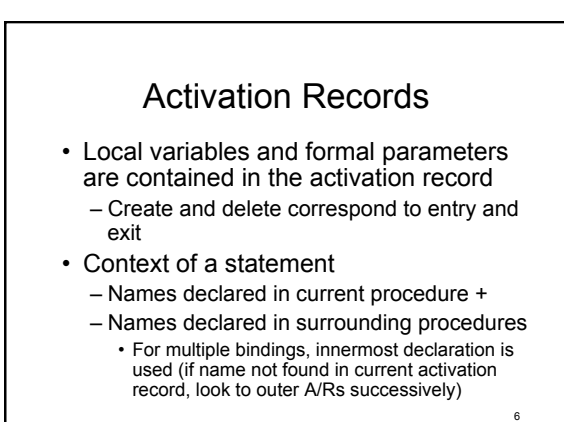

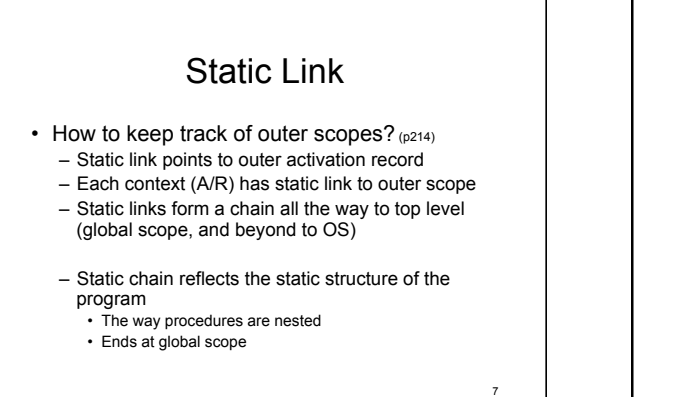

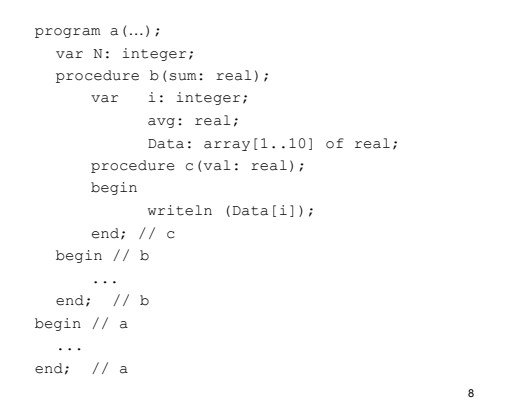

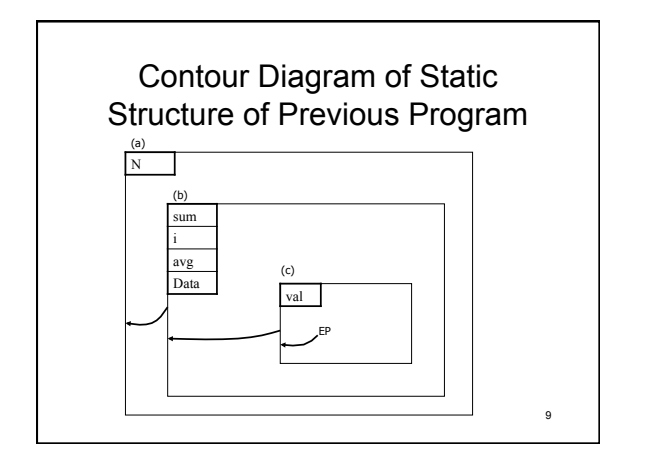

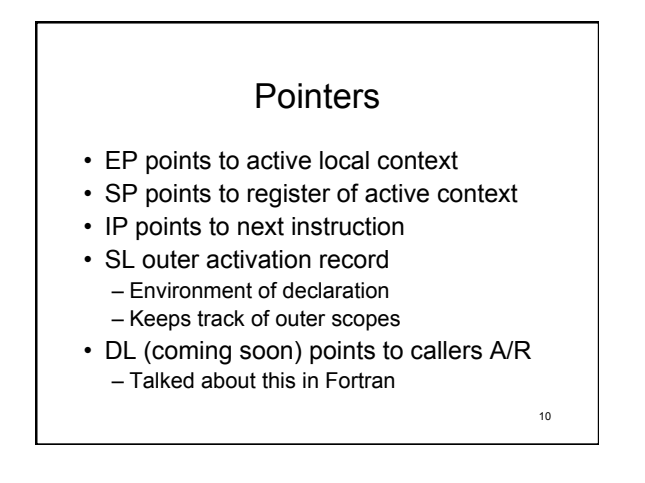

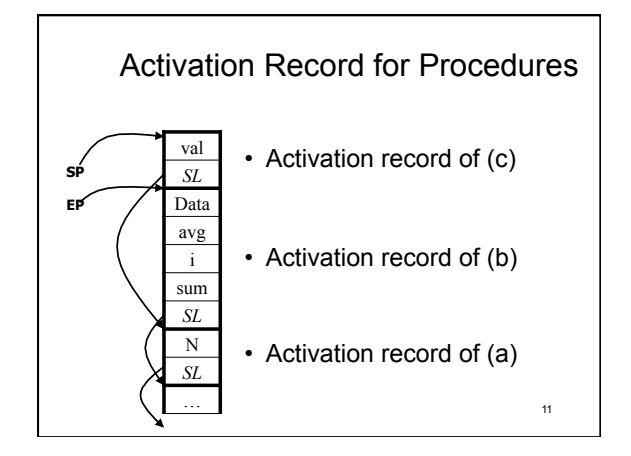

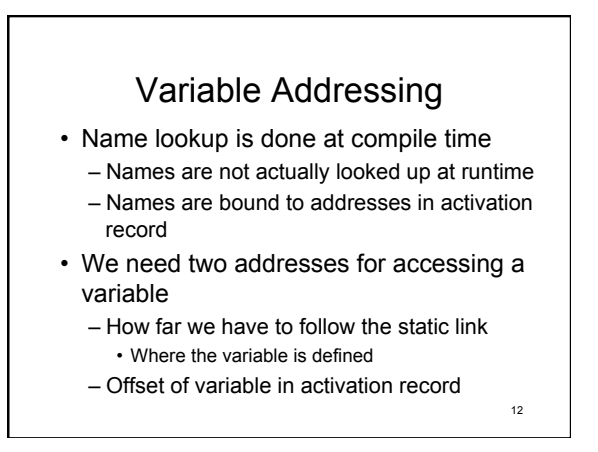

# Terminology<br>• Static nesting level

- - How deep the scope is where variable is defined (from global scope)
	- Number of contour lines surrounding declaration or use

#### • Static distance

- Distance between the variable's declaration and use
- Offset
	- Variables position inside activation record

13

#### Fetching a Variable

#### • Notation

- M[i]: memory at address i
- EP: environment pointer (how to get to A/R)
- offset(v): relative offset of variable v in activation record (how to find in A/R)

14

- reg.X: processor register (EP,IP,SP)
- General case (v is local)
	- **fetch** M[reg.EP + offset(v)]

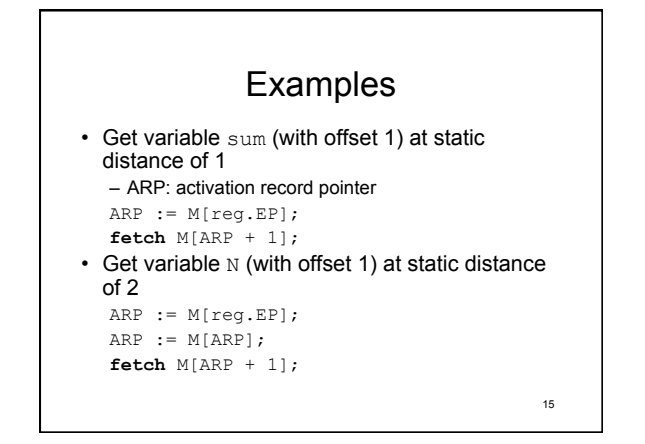

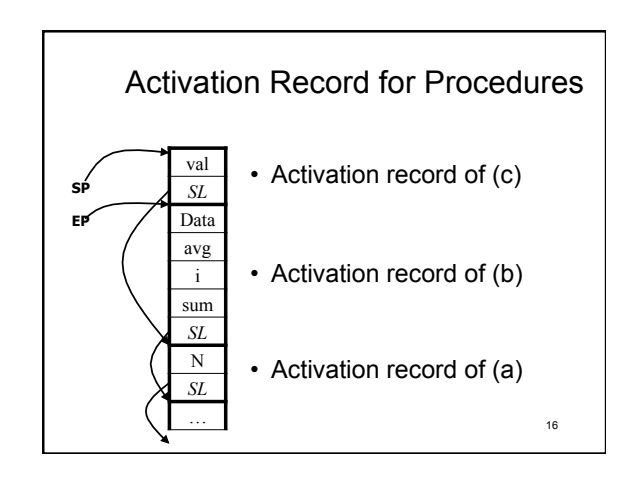

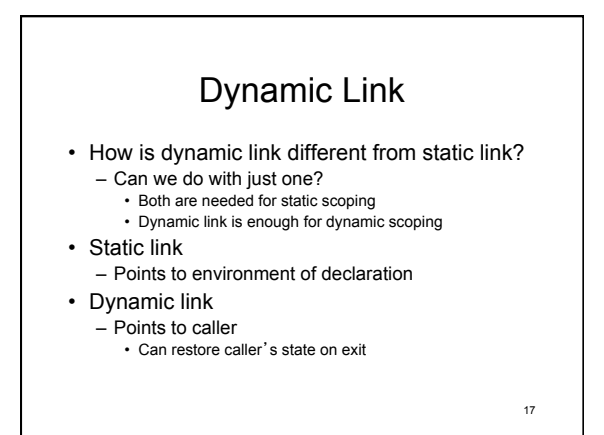

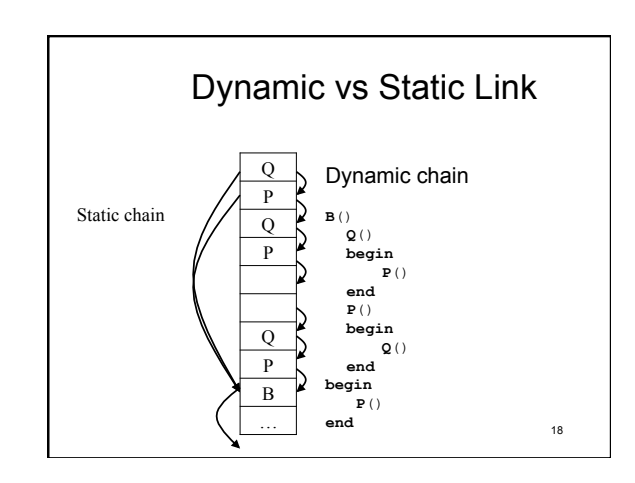

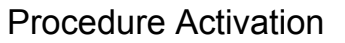

- Three steps
	- Save state of caller
		- In local activation record
	- Create activation record of callee
		- Transmit parameters to callee
		- Establish dynamic link from caller
	- Enter callee
		- At its first instruction

#### Saving the Caller's State

- Saving address where caller must resume after returning from call
- Saving locals and non-locals
- No action is required
- Locals are already stored in AR
- Access to non-locals is already established (SL)

20

22

24

- Saving processor registers
- Registers must be saved in AR
- Platform-specific (not discussed)
- Not visible to programmer

Creating Callee's AR<br>• Callee's AR has following components

- - PAR: parameters
	- Parameters are placed here by caller M[callee's AR].PAR[1] := evaluation of parameter 1;
	- IP: resumption address
	- Not used until making procedure call
	- SL: static link
		- Set to environment of definition
		- Computed from static nesting levels of procedures M[callee's AR].SL := reg.EP (if defined in current scope)
	-
	- DL: dynamic link
		- Set to caller's AR (EP register) M[callee's AR].DL := reg.EP

21

23

19

#### Final Steps

- Install callee's AR as current activation record
	- reg.EP := callee's AR;
- Include callee's AR in stack "officially" reg.SP := reg.SP + size(callee's AR); **goto** entry(callee);
- Both entry point and AR size are known at compile time

– Goto = reg.IP := entry(callee)

## Procedure Exit

- We have to effectively reverse the entry procedure
	- Delete callee's activation record
		- Subtract size of AR from stack
		- reg.SP := reg.SP size(callee's AR)
	- Restore the state of the caller
		- Reinstalling the caller's context  $-$  reg.EP := M[reg.EP].DL;
	- Resume execution of caller
		- reg.IP := M[reg.EP].IP (**goto** M[reg.EP].IP)

### Non-Local GOTOs

- Local GOTO
- Simple machine jump to address
- Non-local GOTO
	- Requires restoration of environment
	- Must manipulate runtime stack
		- Analogous to returning from a procedure call

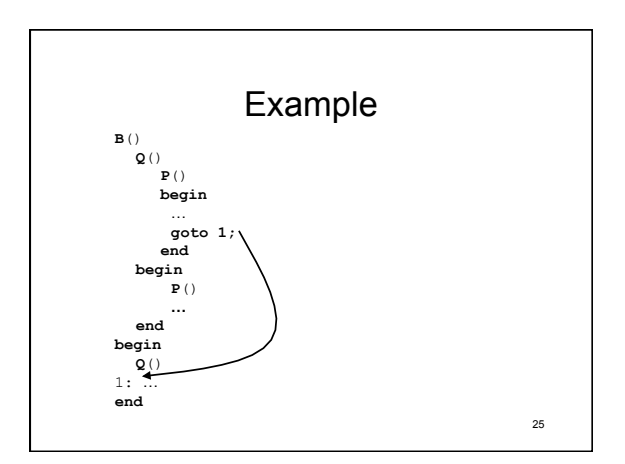

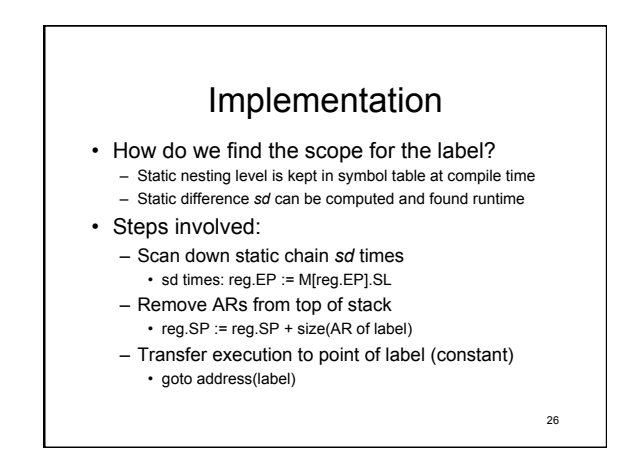

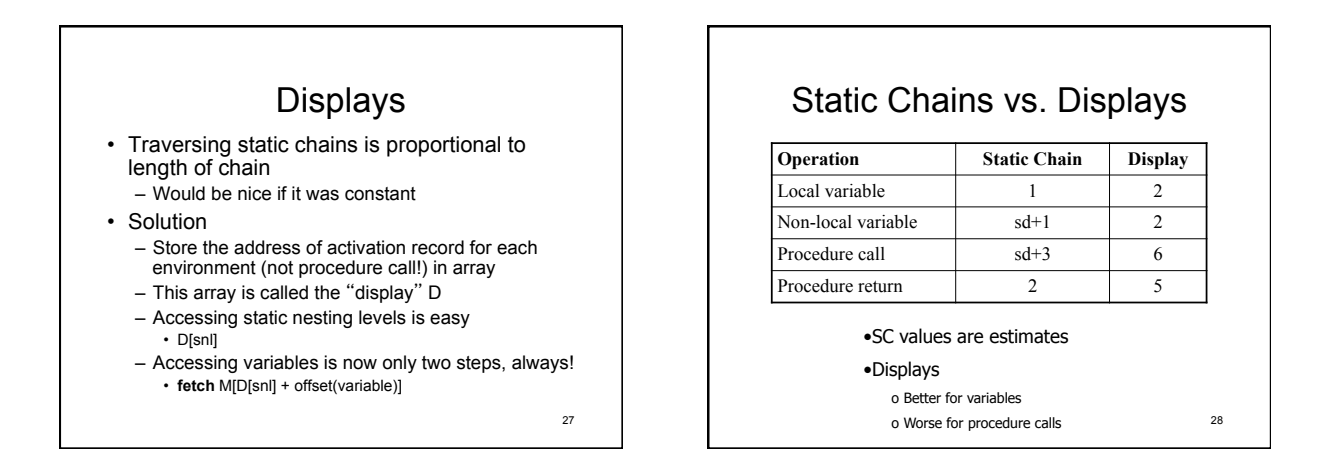

- Blocks Pascal does not have blocks…
- But Algol, C, Ada and many others do
- Blocks require activation records
	- Thus, entering and exiting a block is analogous with calling and returning from a procedure
	- Can they be implemented in the same way? • Yes!

29

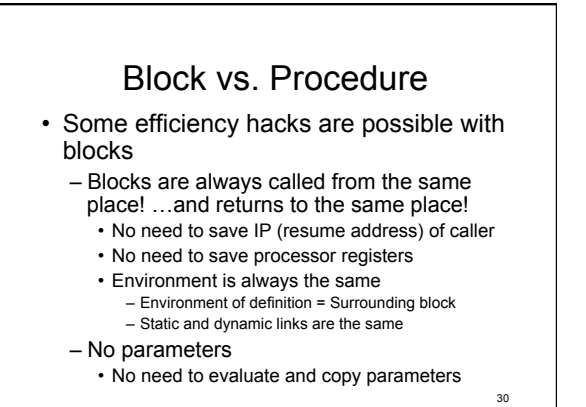

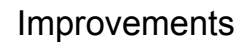

• Simplified structure – LV: local variables • Block can have local variables

- (vs. compound statements)
- IP: resumption address • Block may call procedure
- SL: static link
	- Remove dynamic link, since they are the same

31

# Entry-Exit

32 • Entry: M[reg.SP].SL := reg.EP; reg.EP := reg.SP; reg.SP := reg.SP + size(block AR) • Exit reg.SP := reg.SP - size(block AR) reg.EP := M[reg.EP].SL;